## Last updated 6/16/23

These slides introduce functions in C

• In algebra we are familiar with functions

 $ave(a,b) = (a + b)/2$ definition

> foo =  $2 + 7 + 2 = (3, 4)$  $2 + 7 + 3.5 +$ call result

- a and b are called "formal parameters" in the definition
- 3 and 4 are called "actual parameters" in the function call
- The result of the function is called the "result"

- Purpose of Functions in Programming
	- Allow one piece of code to be reused with different inputs
	- Break problems into manageable pieces
	- Allows function libraries to reuse common code
		- # include <stdio.h>

- C Types
	- Functions are a 'type' in C, inside the 'derived' group

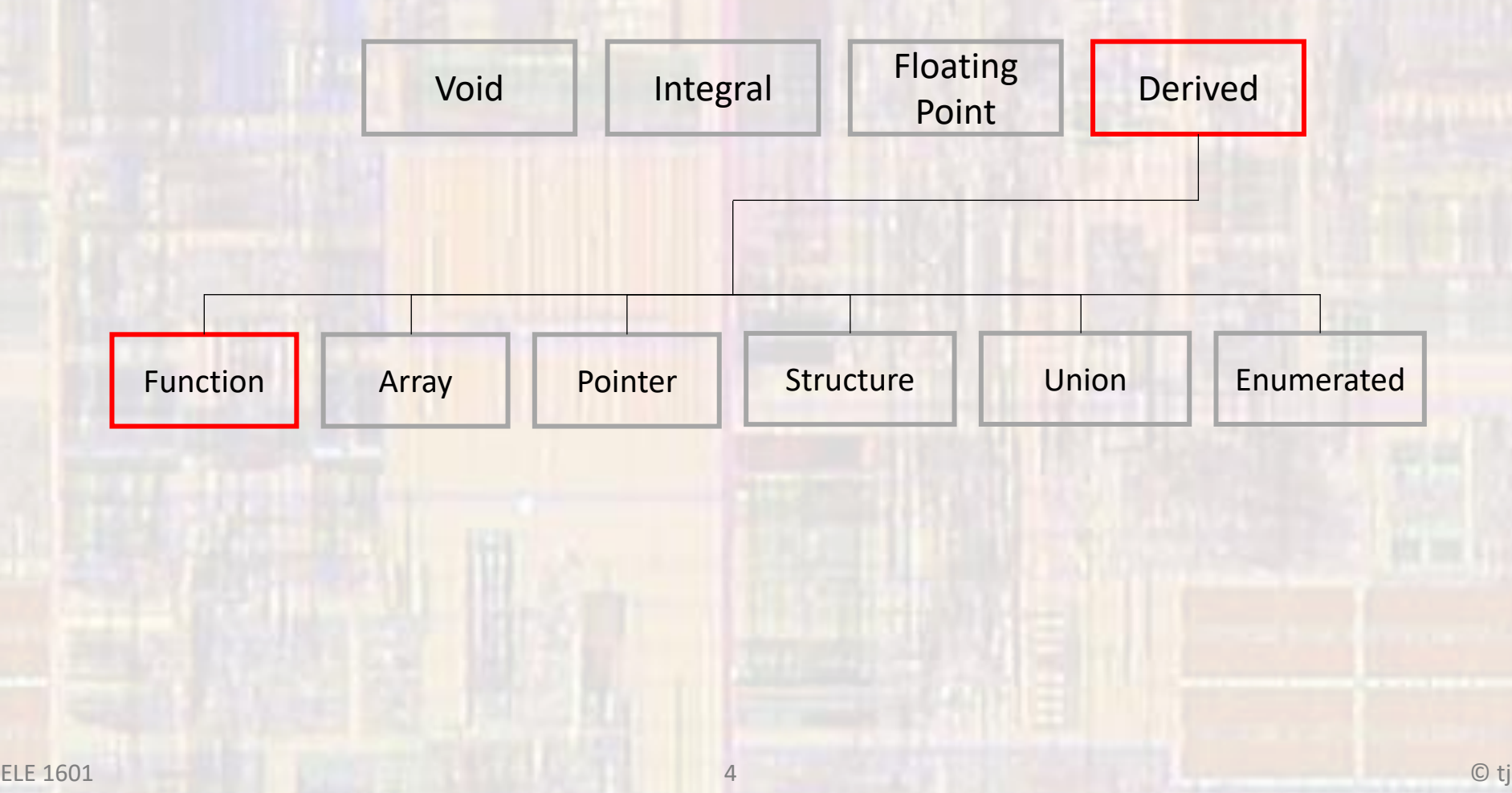

- C Program Structure
	- A C program is composed of a series of functions
	- main is the top level function in C
		- One and only one main function
		- main may or may not call other functions

## Program Structure

- Control Chart
	- All communication must go through the Calling/Called function path
	- Calling function has control
	- Calling function calls a function
	- The called function receives control
	- When done the called function returns control to the calling function

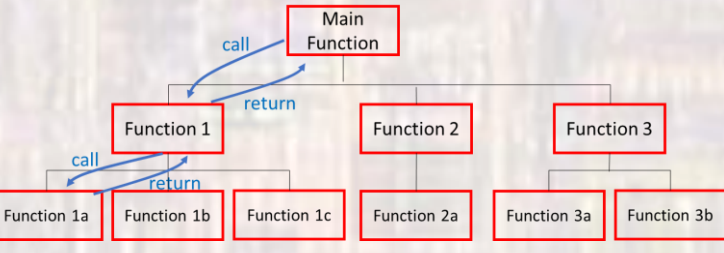

- Function simplified view
	- Receive zero or more pieces of data (parameters)
		- Note: the value of the variables are passed to the function not the variables themselves
	- Operate on the data and/or
	- Have a side effect
	- Return zero or one piece of data (return value)

#### • Program Structure

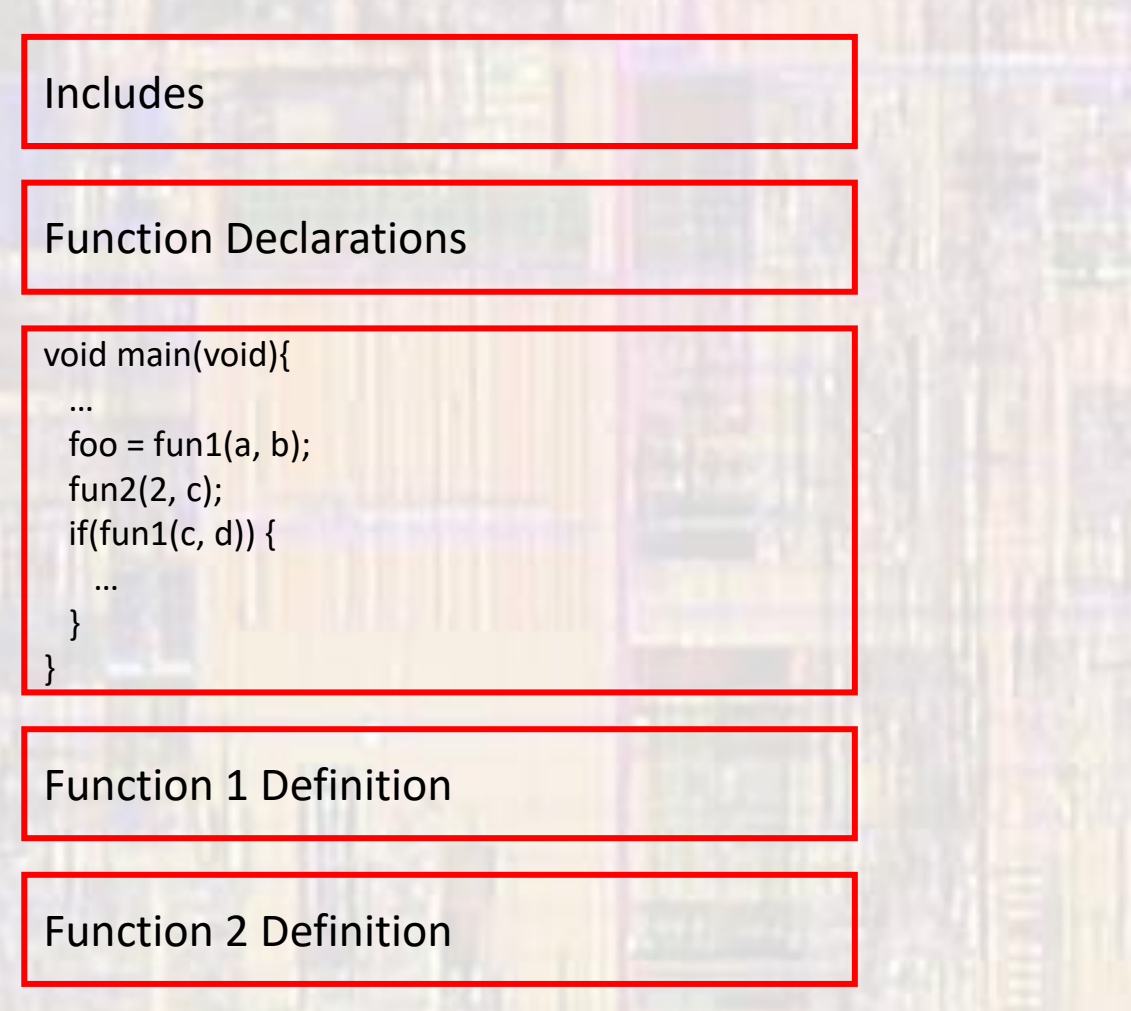

#### • User Defined Functions

- Declaration
- Call
- Definition

// Function Declarations (prototypes) void greeting(void);

int main(void){

…

}

}

declaration must come before the first use of the function (tells the compiler what to expect)

 greeting(void); return 0;

If no data is passed to the function we can use (void) or ()

// Function Definition void greeting(void){ printf("Hello EE1910"); return;

This function only has a side effect

Even if nothing is being returned we should include a return statement

}

}

- User Defined Functions Definition
	- Defines the actions performed by the function
	- Function definition structure return-type function-name(formal parameter list){ statements; return return\_value; Formal parameter list structure param-type param-name, param-type param-name, …

float myFunction(int x, float y, char z){ float val;  $val = x * y - z;$ return val;

This declares variables for use inside the function - to store the values passed to the function

- User Defined Functions Call
	- Transfers control to the function along with passing parameters and accepting the return value
	- Function call structure

function-name(actual parameter list); or var = function-name(actual parameter list); or if (function-name(actual parameter list) == 0){ …

myFunction(a,b,c);

```
foo = myFunction(a,b,c);
```
 $if(myFunction(a,b,c) == 12)$ 

The types for a,b,c and foo must match the function definition

- User Defined Functions Declaration
	- Used by the compiler to determine if there are any syntax errors in the code
	- Function declaration structure return-type function-name(formal parameter list);

Formal parameter list structure param-type param-name, param-type param-name, …

int myFunction(int x, float y, char z);

- Types must match function definition
- Strongly encourage names match also
- Just a copy of the first line of the definition with a;

• User Defined Functions – example 1

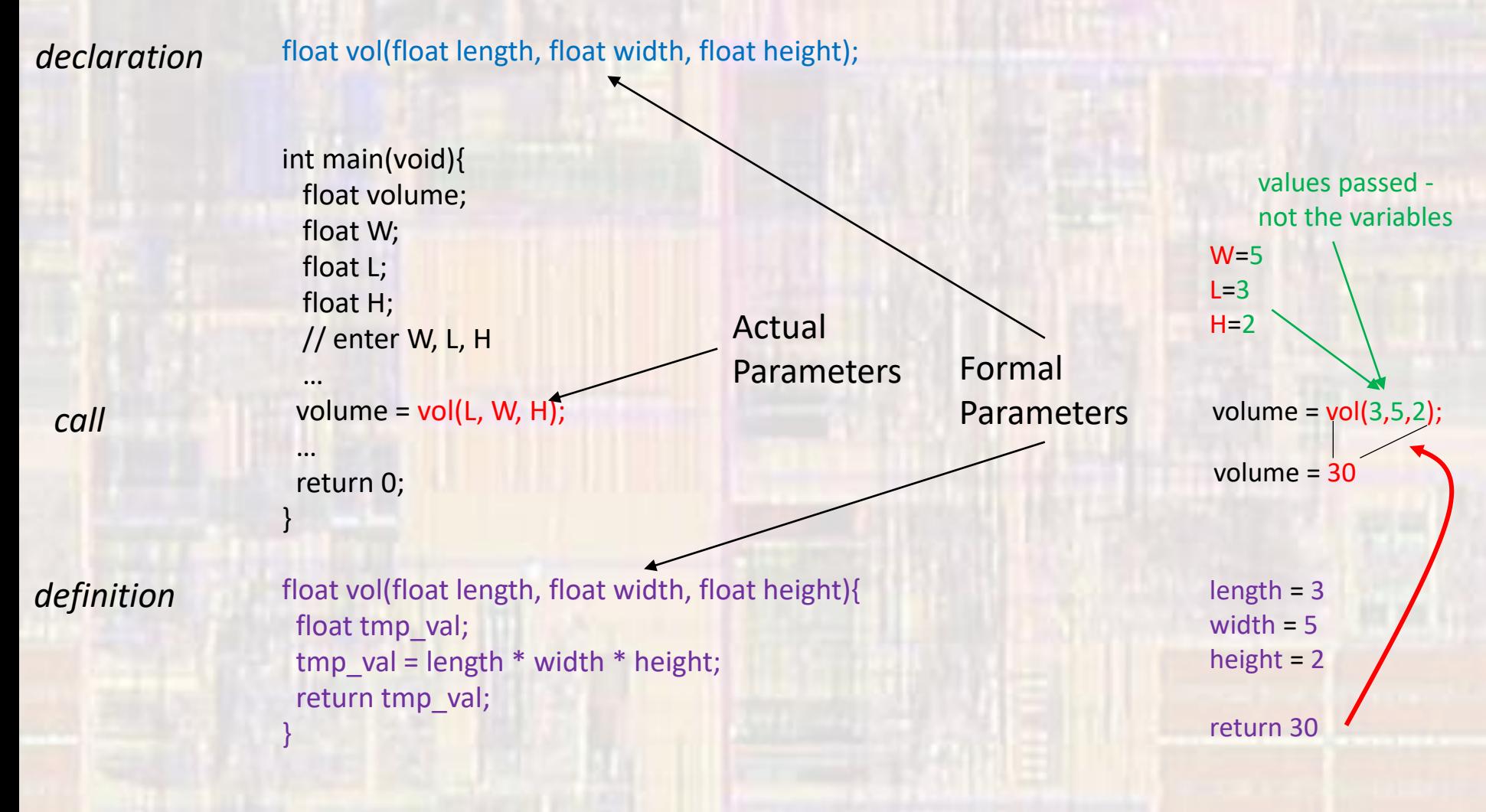

• User Defined Functions – example 2

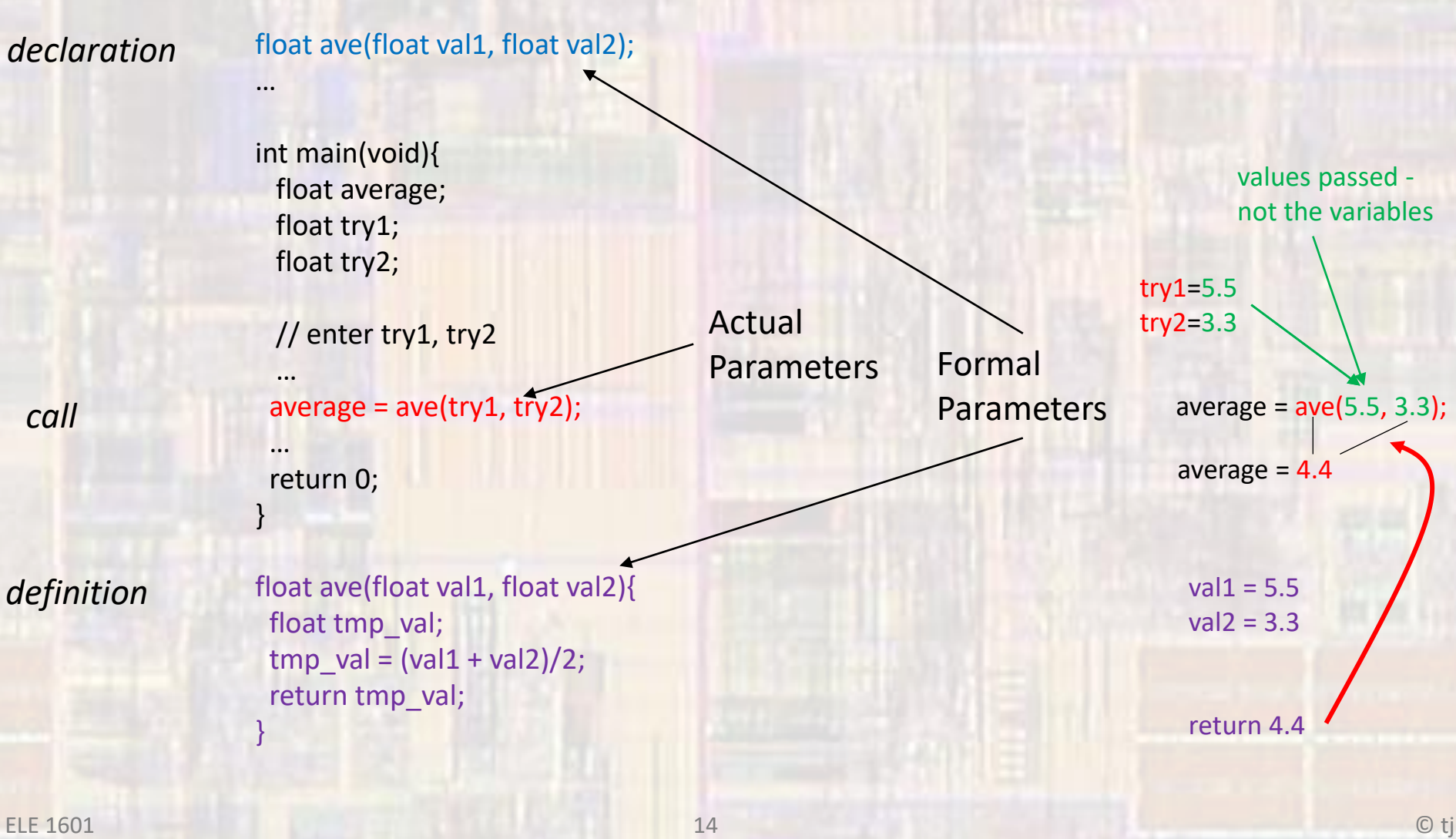

}

#### • User Defined Functions – example - stack

```
float ave(float val1, float val2);
…
int main(void){
  float ave;
 float try1;
  float try2;
  // enter try1, try2 (9, 3)
 …
 average = ave(try1, try2); …
  return 0;
}
float ave(float val1, float val2){
  float tmp;
 tmp = (vall + val2)/2; return tmp;
```
#### Data Memory - Stack

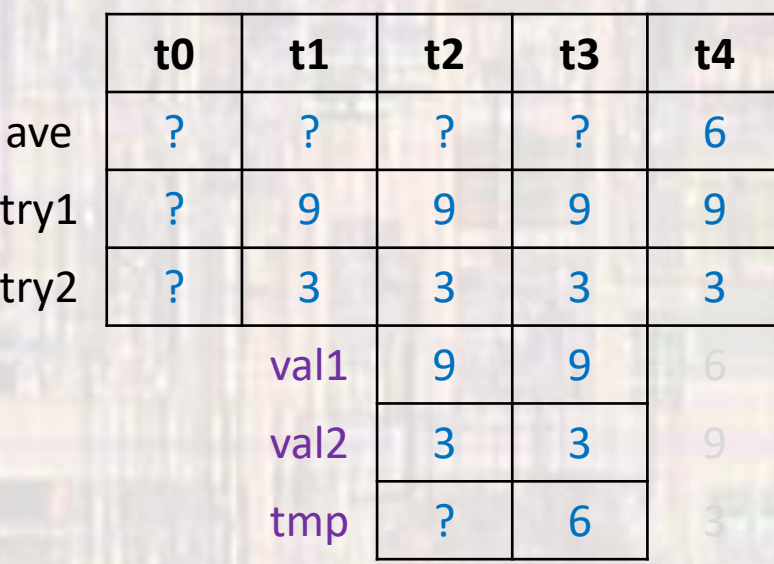

This is a simplified representation of the stack – see the notes on non-linear function execution for a more complete picture

t0

t1

t4

t2

t3